# **Aba Localiza Item (CCESG630TAB2)**

Esta documentação é válida para todas as versões do Consistem ERP.

# **Pré-Requisitos**

Não há.

### **Acesso**

Módulo: Entradas - Estoques

Grupo: WMS

[Consulta de Localizações \(CCESG630\)](https://centraldeajuda.consistem.com.br/pages/viewpage.action?pageId=86978379)

Aba **Localiza Item**

## **Visão Geral**

Esta tela permite realizar a consulta da localização dos itens no [WMS - Warehouse Management System.](https://centraldeajuda.consistem.com.br/display/BDC/WMS+-+Warehouse+Management+System)

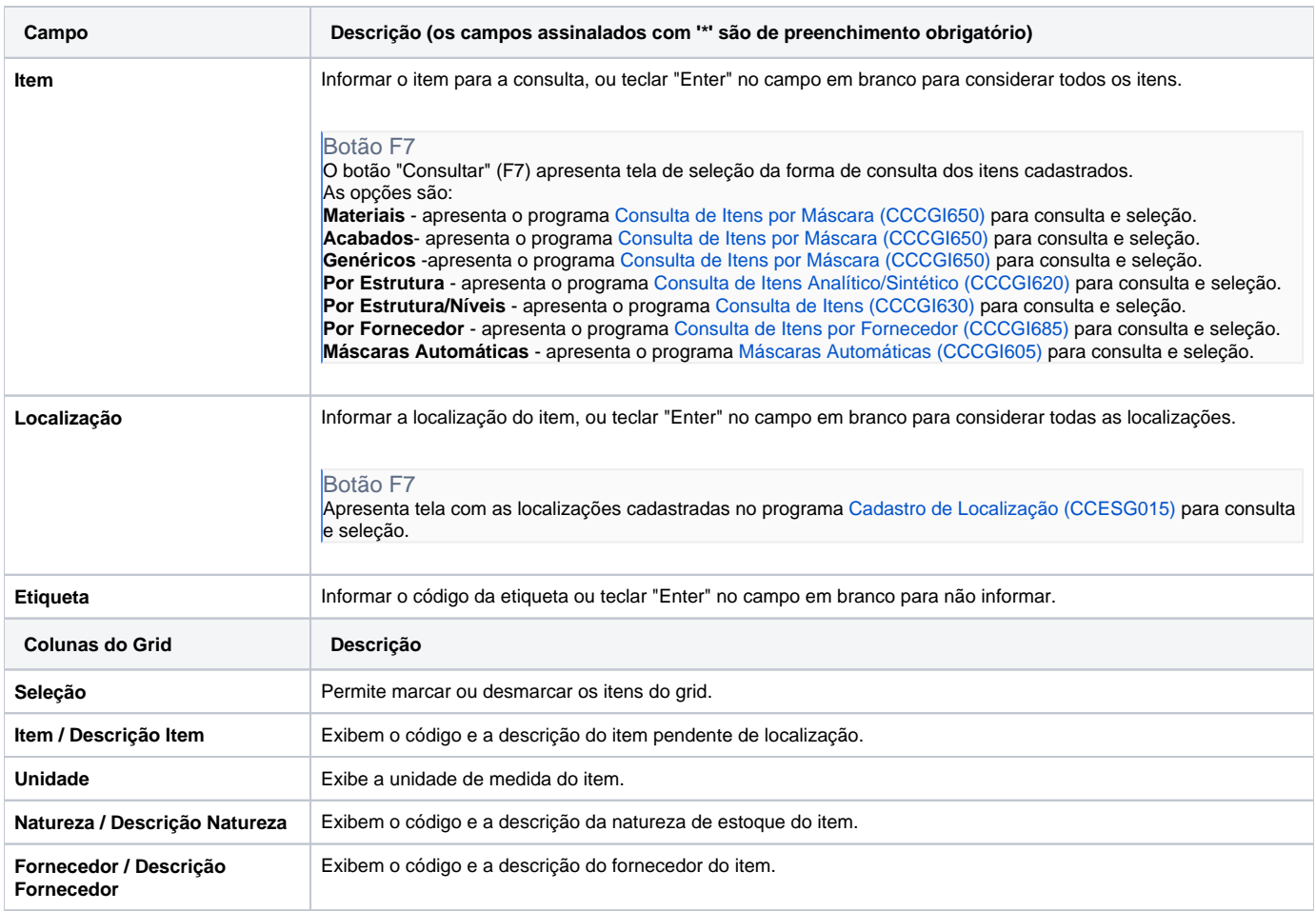

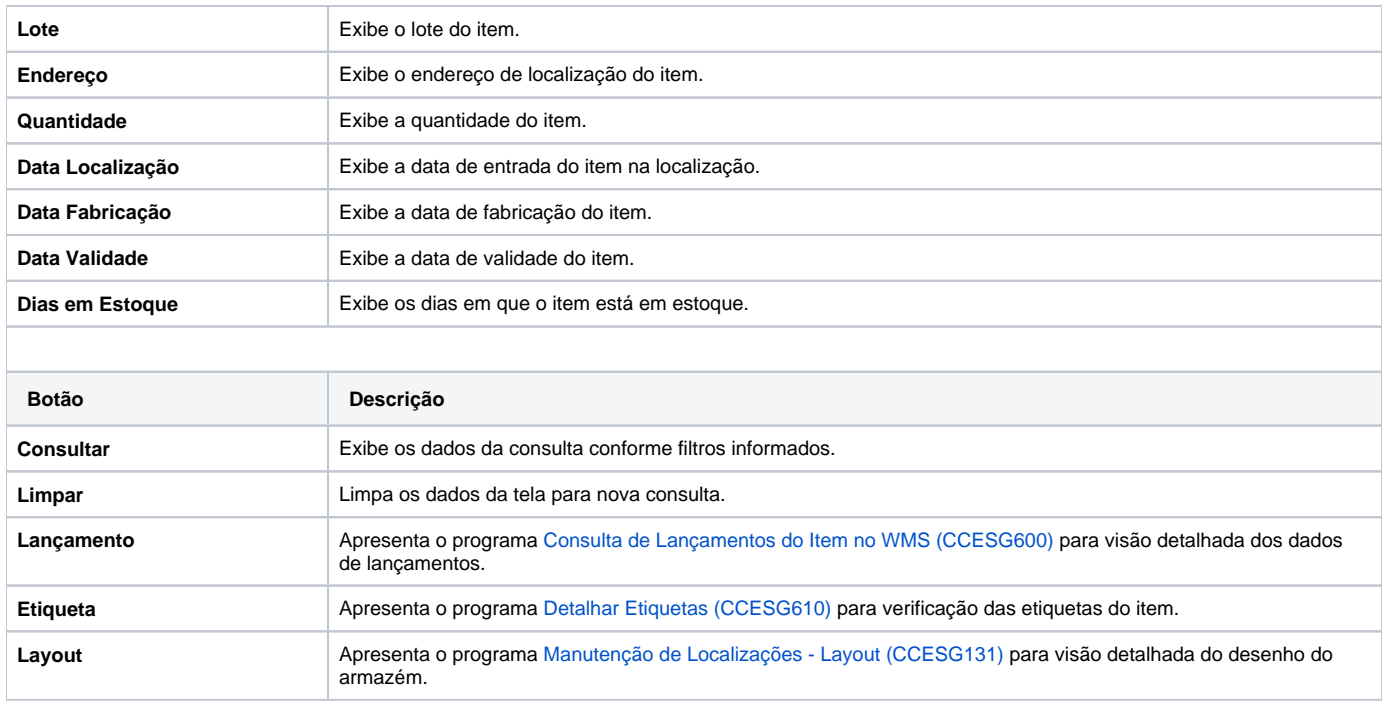

#### Atenção

As descrições das principais funcionalidades do sistema estão disponíveis na documentação do [Consistem ERP Componentes.](http://centraldeajuda.consistem.com.br/pages/viewpage.action?pageId=56295436) A utilização incorreta deste programa pode ocasionar problemas no funcionamento do sistema e nas integrações entre módulos.

Exportar PDF

Esse conteúdo foi útil?

Sim Não